## **I. Панель управления.**

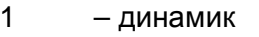

- 2 выключатель
- 3 клавиша одного аккорда (одиночный звук)
- 4 гид
- 5 демо-мелодии
- 6 программирование
- 7 запись
- 8 проиграть записанное
- 9 старт/ остановка
- 10 синхронизация тембра
- 11 интермеццо
- 12 одиночный аккорд (бой)
- 13 перебор
- 14 выключить аккорды
- 15 цифровой дисплей
- 16 кнопки номеров (тембра, ….)
- 17 громкость
- 18 громкость аккомпанемента
- 19 темп
- 20 выбор ударных
- 21 тембр
- 22 вибрато
- 23 удержание звука
- 24 ритм
- 25 клавиши

# **1. + 2. Питание.**

Электропианино работает от 6 батареек размера D или от эл. сети. При установке батареек соблюдайте полярность. Если громкость клавиш и исполнения мелодий падает, значит, батарейки садятся. При их замене следует заменить весь комплект батареек - не используйте одновременно старые и новые батарейки.

### **3. Использование микрофонов и дополнительных динамиков.**

Вставьте штекер микрофона в гнездо и тогда вы сможете петь во время игры на инструменте. Подключите к соответствующим гнездам дополнительные динамики, и вы сможете получить лучший звук.

### **II. Игра на инструменте.**

Включите электропианино (кнопка 2). Установите нужную громкость (кнопка 17).

*1. Проигрывание демо-мелодий*. Нажмите кнопку 5 для проигрывания мелодии. Для ее остановки повторно нажмите эту кнопку. Для проигрывания следующей мелодии еще раз нажмите кнопку 5 и т.д.

*2. Выбор тембра*. Это можно сделать несколькими способами.

- a) Нажмите кнопку 21, далее выбирайте тембр из 100 возможных (от 00 до 99) кнопками области 16. Например, чтобы проиграть тембр №8, вам нужно нажать кнопку 21, затем кнопки «0» и «8» (на дисплее высветится номер тембра – 08).
- b) Нажмите кнопку 21, далее выбирайте тембр из 100 возможных (от 00 до 99) кнопками «+» и «-».

*- Для удержания звука клавиши*, нажмите кнопку удержания 23 (на дисплее появится надпись "S-1"). Для отмены действия нажмите эту кнопку повторно (на дисплее появится надпись отмены "S-0").

*- Для эффекта дрожания звука* нажмите кнопку 22 (на дисплее появится надпись "ON"). Для отмены действия нажмите эту кнопку повторно (на дисплее появится надпись "OFF").

*3. Выбор ритма*. Вначале нажмите кнопку 9 (старт/стоп). Затем нажмите кнопку 24 для выбора ритма – он выбирается также как и тембр (на дисплее тоже будут появляться номера ритмов) – см. пункт 2.

- *Синхронизация.* Если ритм не начинает играть автоматически, нажмите кнопку 10. Теперь можно нажать любую из 19 клавиш области 25 и начнется автоматическое проигрывание аккомпанемента.

*- Заполнение (интермеццо).* Во время проигрывания ритма можно нажать также кнопку 11 и пианино будет проигрывать интермеццо. Когда проигрывание интермеццо закончится, возобновится выбранный вами ритм.

*- Установка метронома темпа*. Метроном темпа выставлен по умолчанию на 120 битов/мин. Нажатием поочередно кнопок  $\textcolor{black}{\Uparrow}$  и  $\textcolor{black}{\Downarrow}$  (19) можно замедлить темп или увеличить его (от 60 битов/ мин. до 240 битов/ мин., всего – 46 уровней). Если нажать кнопки  $\hat{\mathbb{I}}$  и  $\mathbb{I}$  одновременно, то темп автоматически выставиться на уровень 120 битов/ мин.

*- Громкость аккомпанемента***.** Нажатием поочередно кнопок ⇑ и ⇓ можно выбрать громкость аккомпанемента (кнопки 18).

### *4. Басовые аккорды.*

- Бой. Для проигрывания одиночного басового аккорда во время проигрывания ритма нажмите кнопку 12 (на дисплее появится надпись "C-1"), а затем любую из 19 клавиш области 25.

- Перебор. Для проигрывания аккордов перебором во время проигрывания ритма нажмите кнопку 13 (на дисплее появится надпись "C-2"), а затем любую из 19 клавиш области 25.

- Свой аккорд. Без проигрывания ритма нажмите кнопку 12 или 13, а затем любую из клавиш области 25.

- Отключение аккордов. Нажмите кнопку 14. Теперь клавиши области 25 не проигрывают аккорды, а используются как обычные клавиши фортепьяно.

#### *5. Выбор ударных*.

- На корпусе электропианино есть панель из 8 кнопок, с помощью которых вы можете воспроизвести нужный звук ударных.

- Программирование. Нажмите кнопку 6 (на дисплее появится надпись "PRG"), теперь можно записать любые звуки ударных. Нажмите повторно кнопку 6 для прекращения этой функции. Теперь нажмите кнопку 8 для проигрывания только что записанного ритма ударных; во время проигрывания можно выбрать ритм аккомпанемента. Нажмите еще раз кнопку 8 или кнопку 9 для прекращения проигрывания записанного ритма.

*6. Запись и проигрывание*. Нажмите кнопку 7 для начала записи вашей собственной мелодии (на дисплее высветится надпись "REC"). Ваше мелодия может состоять из 72 нот. Если количество нот в вашей мелодии превышает 72, все ноты от 73 до окончания мелодии просто не будут записаны. Для прекращения записи повторно нажмите кнопку 7. Для проигрывания только что записанной мелодии нажмите кнопку 8 (на дисплее появится надпись "PLY").

*7. Обучение игре.* Нажмите кнопку 8, чтобы выбрать одну из демо-мелодий. Вы можете попрактиковаться в игре этой мелодии (каждой ноты, одной за другой, после того, как вы услышите ее). А чтобы играть ноту одновременно с ее проигрыванием инструментом, нажмите кнопку 4.

#### **Обслуживание инструмента и техника безопасности.**

Не забывайте выключать инструмент после окончания игры.

Если в инструмент вставлены батарейки, а вы не собираетесь долгое время его использовать, удалите батарейки из пианино перед тем, как положить его на хранение. Не ставьте пианино вблизи сильных источников тепла, т.к. это может вызвать повреждения его механических и электрических деталей.

После окончания работы с инструментом, его следует накрыть, чтобы предотвратить попадание внутрь него влаги, пыли или каких-либо мелких предметов.

Вытирать инструмент следует только мягкой слегка влажной тканью, не используя чистящих веществ и спирта.

Берегите пианино от ударов и падений. Во время транспортировки используйте достаточное количество мягкого упаковочного материала.